# news.belgium

#### 07 avr 2022 -13:44

Déclarer et consulter des prestations de travail associatif, c'est possible, désormais

Bien que les nouvelles règles relatives au travail associatif soient entrées en vigueur dès le 1er janvier 2022, il fallait encore développer quelques instruments importants afin que cette réglementation puisse être appliquée correctement. C'est à présent chose faite.

#### Outils en ligne

"Un nouveau régime pour le travail associatif est entré en vigueur le 1er janvier afin que les personnes motivées qui souhaitent donner le meilleur d'elles-mêmes dans les secteurs sportif et socioculturel puissent également bénéficier, à l'avenir, d'un revenu complémentaire", a annoncé Frank Vandenbroucke, ministre des Affaires sociales et de la Santé publique.

"Afin de garantir la bonne application de ces règles, l'ONSS a développé quelques outils en ligne qui présentent des avantages tant pour les employeurs que pour les travailleurs associatifs. Grâce à ces outils, les employeurs peuvent enregistrer plus facilement les travailleurs associatifs et ces travailleurs ont la possibilité de vérifier très simplement le nombre d'heures qu'ils ont effectuées. C'est une étape importante dans la bonne direction. L'ONSS apportera également son aide et ses conseils aux associations afin qu'elles enregistrent correctement toutes les prestations."

### Déclarer des prestations en Dimona (y compris avec effet rétroactif)

Pour les employeurs, il est important de savoir que la Dimona – la déclaration par laquelle un employeur informe l'ONSS de l'entrée en service d'un travailleur – prévoit aujourd'hui un code pour les travailleurs associatifs. Grâce à ce code, les clubs sportifs et les associations socioculturelles peuvent déclarer des travailleurs comme travailleurs associatifs.

Les nouvelles règles relatives au travail associatif sont entrées en vigueur le 1er janvier 2022. Les employeurs qui ont déjà utilisé le système ces derniers mois doivent à présent déclarer les prestations fournies en Dimona, avec effet rétroactif.

Les organisations qui n'ont encore jamais occupé de personnel doivent tout d'abord s'identifier comme employeur auprès de l'ONSS via le service en ligne Wide.

#### Vérifier le solde d'heures

Pour les travailleurs, l'ONSS a développé le service en ligne Travail associatif. Les travailleurs associatifs peuvent y vérifier le nombre d'heures qu'ils peuvent encore prester sous ce statut.

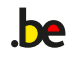

## news.belgium

Le compteur d'heures est alimenté avec des données provenant de Dimona. De ce fait, il est fort possible que durant les premières semaines, le nombre d'heures ne soit pas correct parce que les employeurs seront encore en train de déclarer les prestations effectuées avant le 7 avril.

Travail associatif est un service en ligne sécurisé. Les utilisateurs se connectent avec leur carte d'identité électronique (eiD), itsme ou un code unique via une app mobile.

### Qu'est-ce que le travail associatif ?

En vertu des nouvelles règles, les organisations actives dans les secteurs sportif et socioculturel ont le droit d'engager des travailleurs sans devoir payer de cotisations sociales. Le nombre d'heures qu'un travailleur associatif peut prester dans le cadre de ce régime avantageux est plafonné par trimestre et par année.

### Combien d'heures de travail associatif puis-je prester ?

- Dans le secteur socioculturel, le quota est fixé à 300 heures par an et est limité à 100 heures par trimestre. Exception : lors du troisième trimestre, le travailleur peut travailler jusqu'à 190 heures.
- Dans le secteur sportif, le quota est fixé à 450 heures par an et est plafonné à 150 heures par trimestre. Exception : lors du troisième trimestre, le travailleur peut travailler jusqu'à 285 heures.

### Plafond pour les étudiants

Les étudiants peuvent également fournir des prestations de travail associatif, moyennant un plafond de 190 heures par an.

Ils peuvent combiner ces 190 heures de travail associatif avec leur contingent de 475 heures dans le cadre du travail des étudiants.

#### Pour plus de renseignements

Sur le site web travailassociatif.be, vous retrouverez l'application via laquelle les travailleurs associatifs

**be** 

# news.belgium

peuvent consulter leur solde d'heures, ainsi que toutes les conditions à remplir pour pouvoir effectuer du travail associatif.

Vous retrouverez par ailleurs toutes les informations sur les services en ligne Wide et Dimona sur le Portail de la sécurité sociale : https://www.socialsecurity.be/site\_fr/employer/infos/index.htm.

Office national de sécurité sociale Place Victor Horta 11 1060 Bruxelles Belgique 02 509 31 11 http://www.rsz.fgov.be/fr

**be** 

Kris Wils Contact presse 02 509 36 24 press@rsz.fgov.be